### **Департамент образования Вологодской области бюджетное профессиональное образовательное учреждение Вологодской области «ВОЛОГОДСКИЙ СТРОИТЕЛЬНЫЙ КОЛЛЕДЖ»**

#### РАССМОТРЕН

на заседании предметной цикловой комиссии общепрофессиональных, специальных дисциплин и дипломного проектирования по специальностям СиЭЗиС, МиЭВСТУКВиВ, СДиКХ Председатель ПЦК Богданова А.В. Протокол № 11 от «13» июня 2017 г.

УТВЕРЖДЕНО приказом директора БПОУ ВО «Вологодский строительный колледж» № 255–УД от 20 июня 2017 г.

## **Комплект контрольно-оценочных средств по**

## **МДК 02.03. Проектирование приложений баз данных**

## **ПМ.02. Участие в разработке информационных систем**

специальности

09.02.04 Информационные системы (по отраслям)

**Разработчик:** Норинова Светлана Викторовна, преподаватель

## **СОДЕРЖАНИЕ**

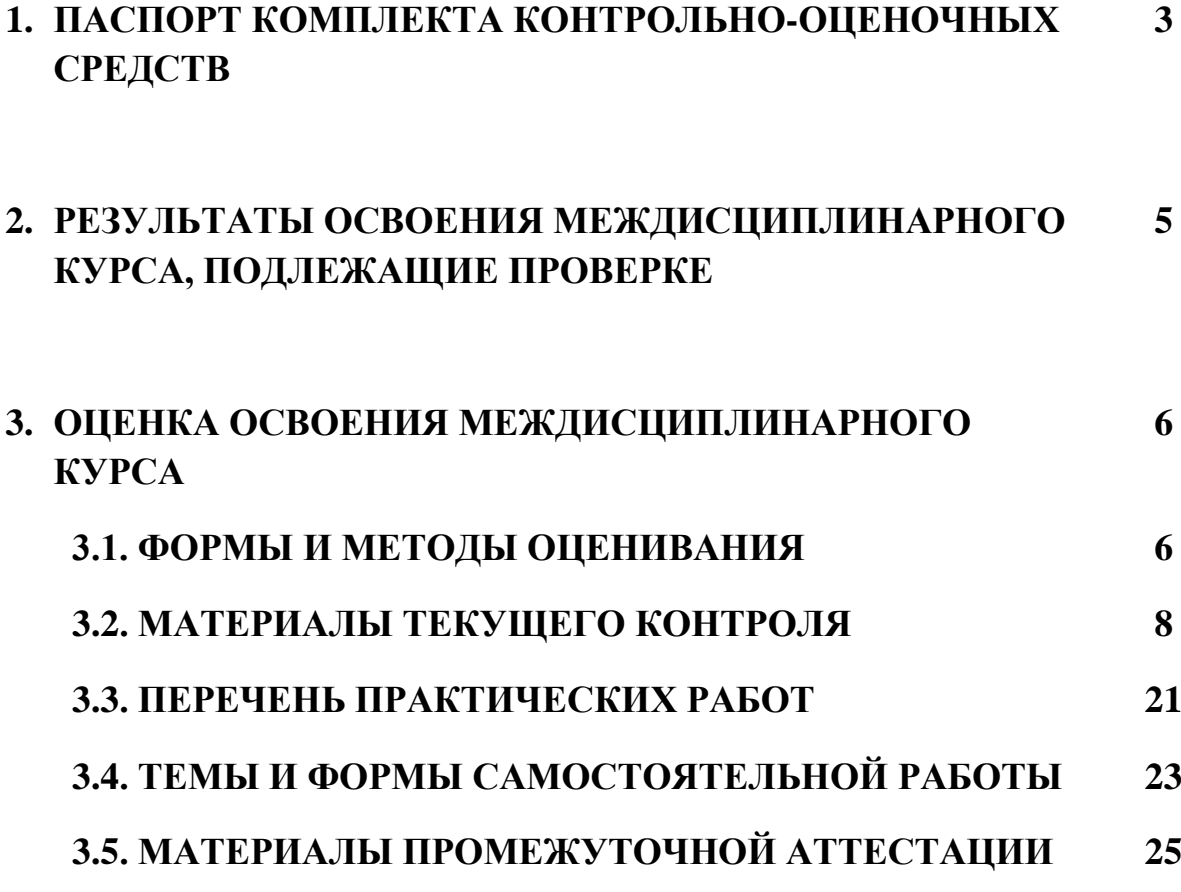

## **1. ПАСПОРТ КОМПЛЕКТА КОНТРОЛЬНО-ОЦЕНОЧНЫХ СРЕДСТВ**

Комплект контрольно-оценочных средств (далее - КОС) по МДК 02.03. Проектирование приложений баз данных предназначен для контроля и оценки образовательных достижений обучающихся, освоивших программу междисциплинарного курса.

КОС включают контрольные материалы для проведения текущего контроля и промежуточной аттестации.

КОС разработан на основании положений:

- основной профессиональной образовательной программы по специальности СПО **09.02.04** Информационные системы (по отраслям)
- программы профессионального модуля ПМ.02 Участие в разработке информационных систем

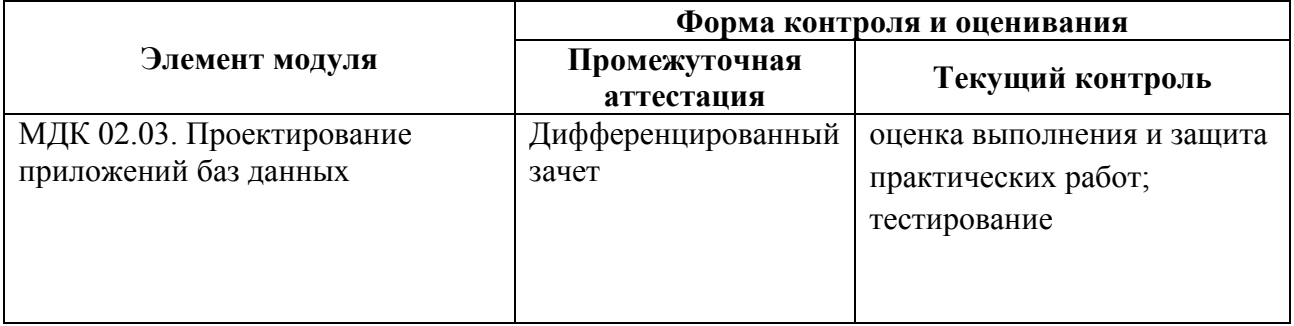

### **Формы контроля и оценивания**

## Используемые в КОС оценочные средства представлены в таблице

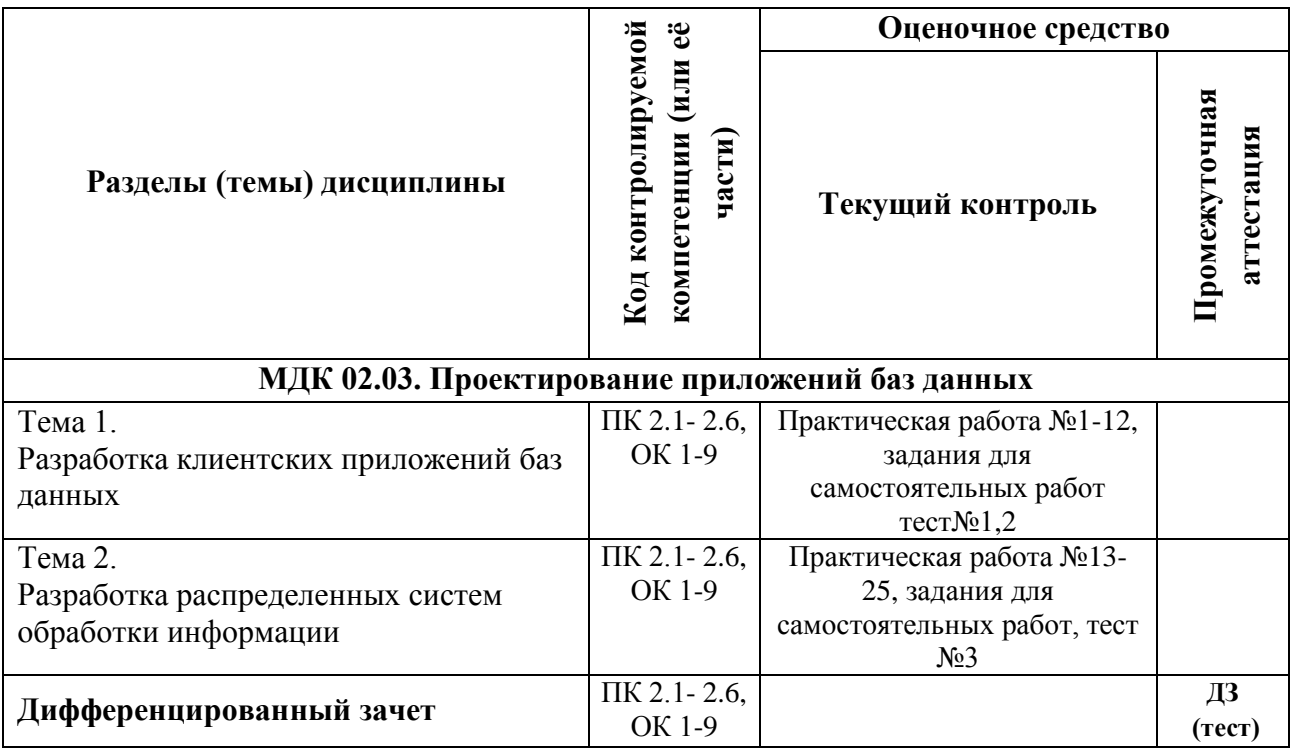

#### РЕЗУЛЬТАТЫ ОСВОЕНИЯ МЕЖДИСЦИПЛИНАРНОГО  $2.$ КУРСА, ПОДЛЕЖАЩИЕ ПРОВЕРКЕ

Контроль и оценка результатов освоения междисциплинарного курса осуществляется преподавателем в процессе проведения практических занятий, тестирования, а также выполнения обучающимися индивидуальных заданий.

В результате промежуточной аттестации по междисциплинарному курсу осуществляется комплексная проверка следующих профессиональных и общих компетенций:

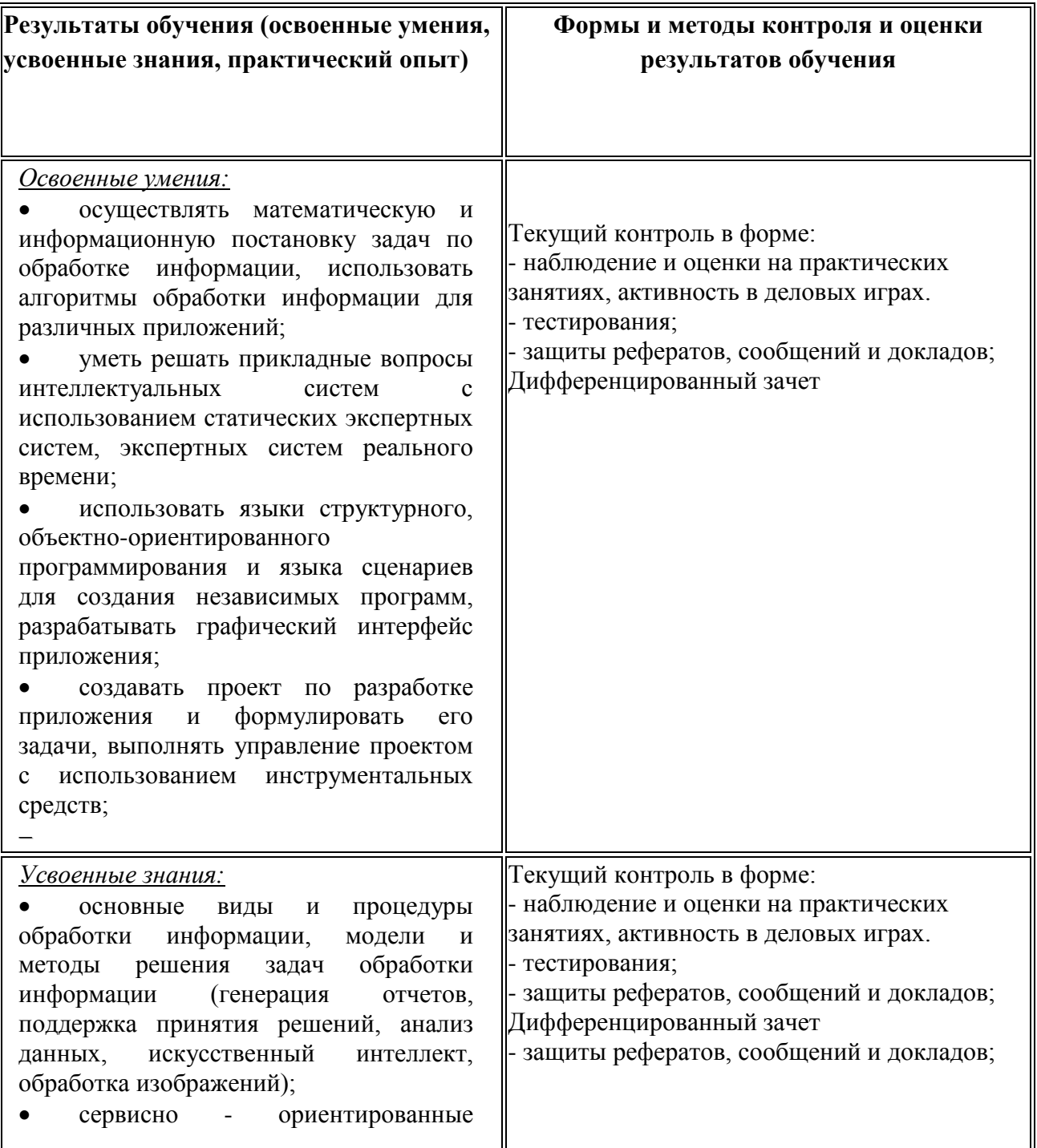

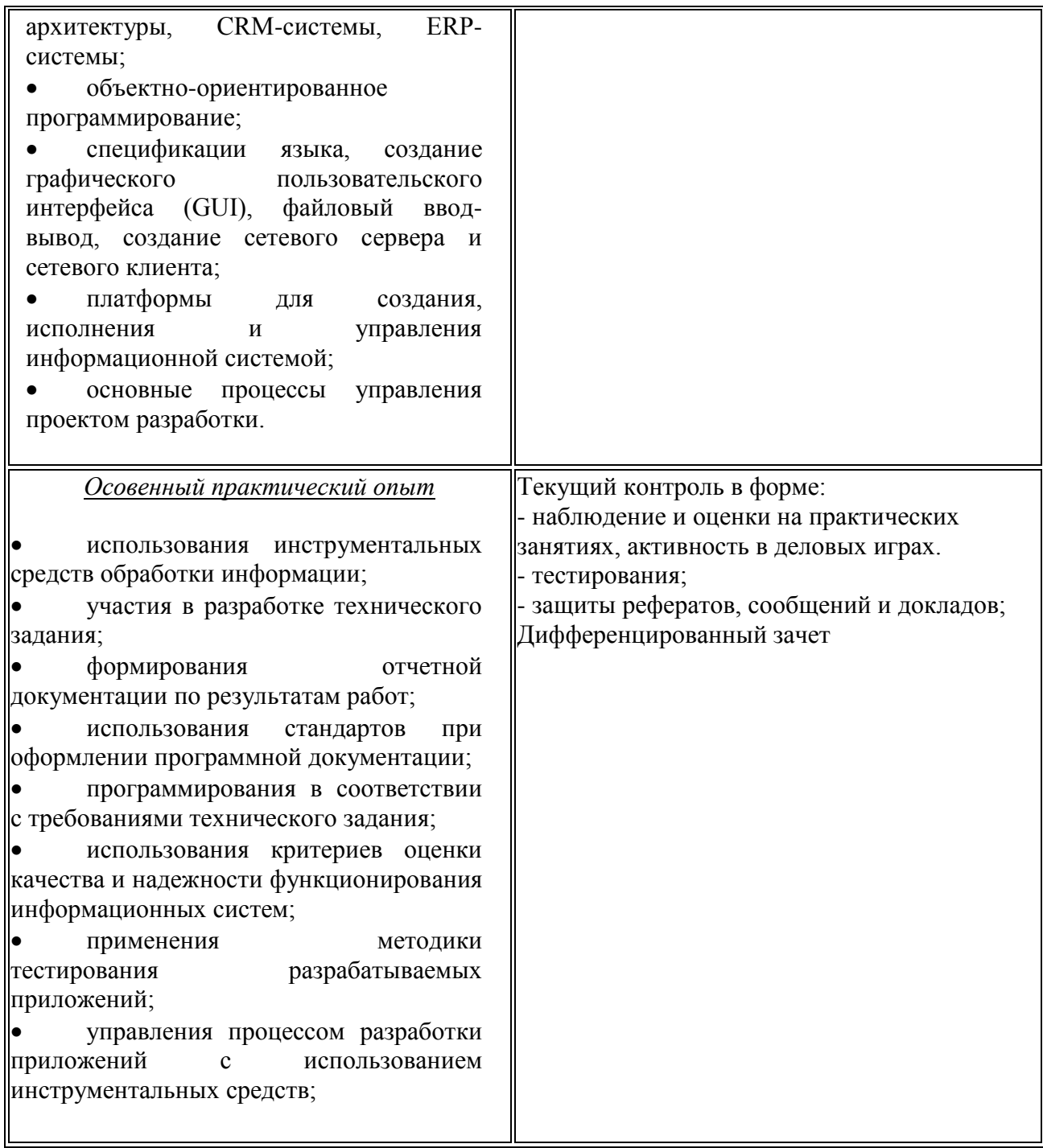

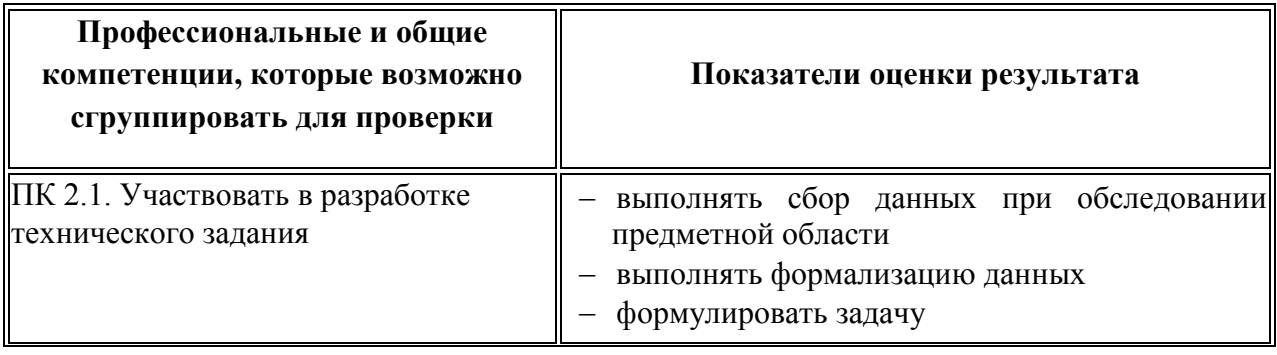

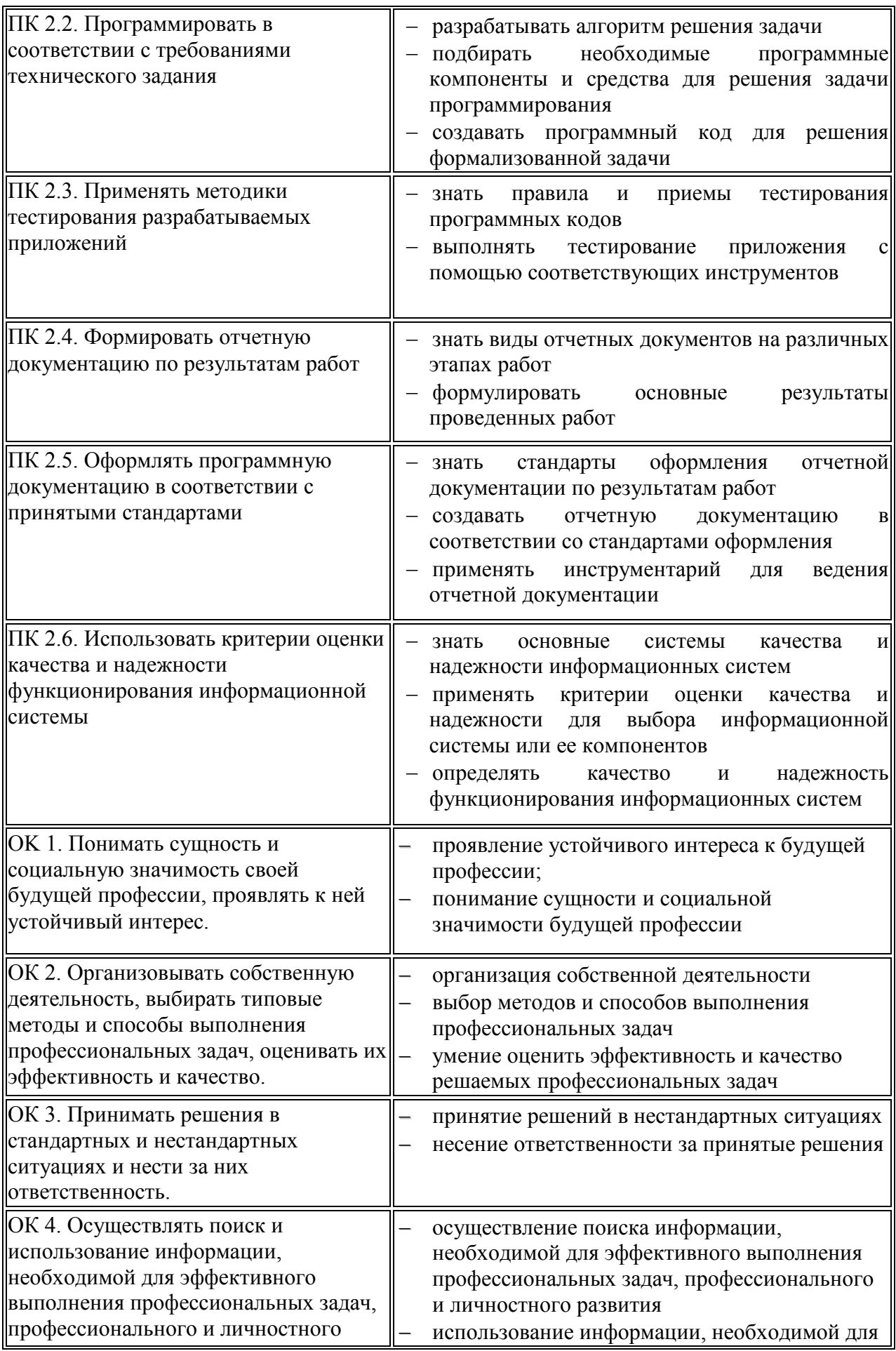

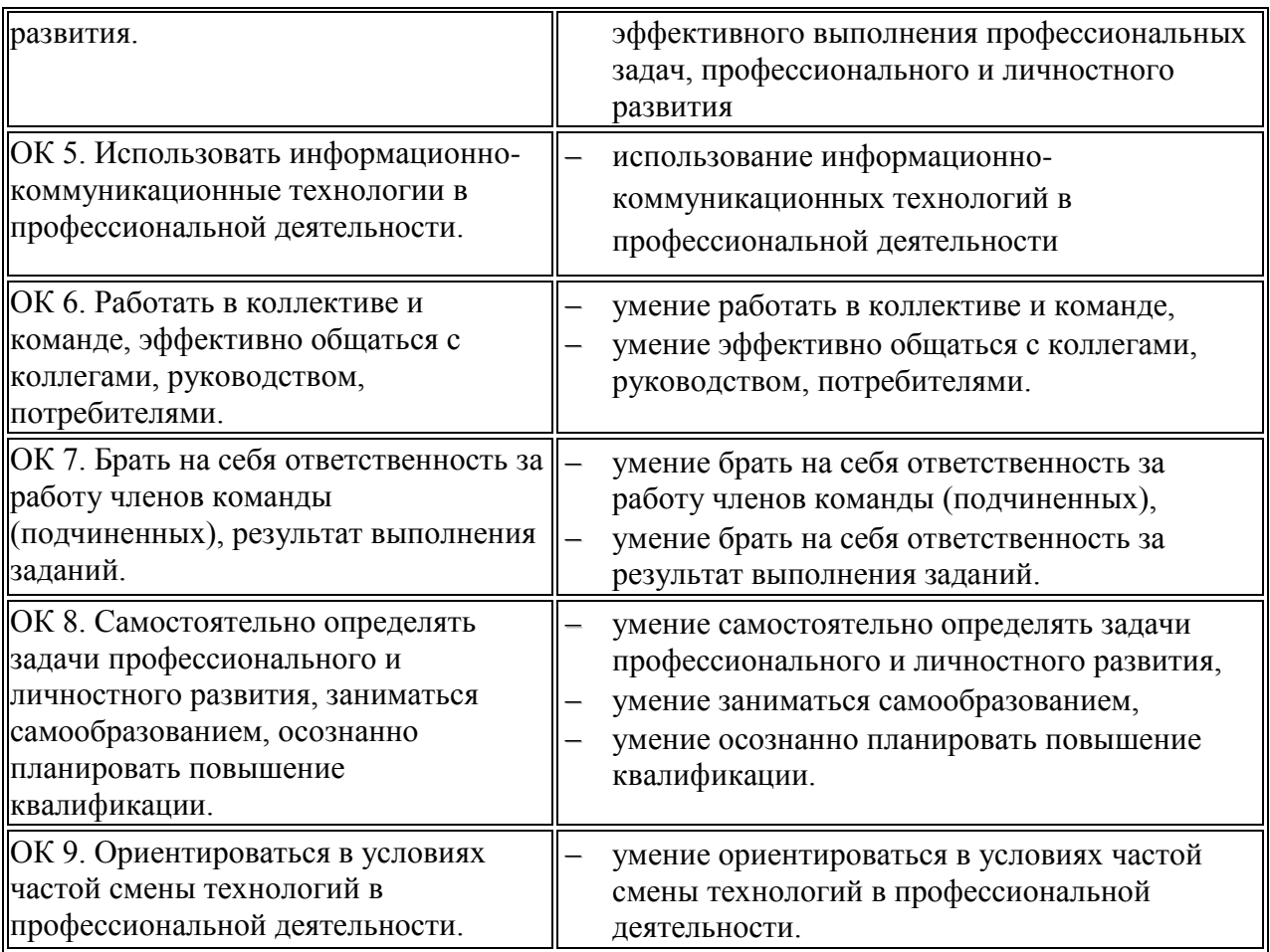

## **3. Требования ФГОС СПО к результатам освоения еждисциплинарного курса**

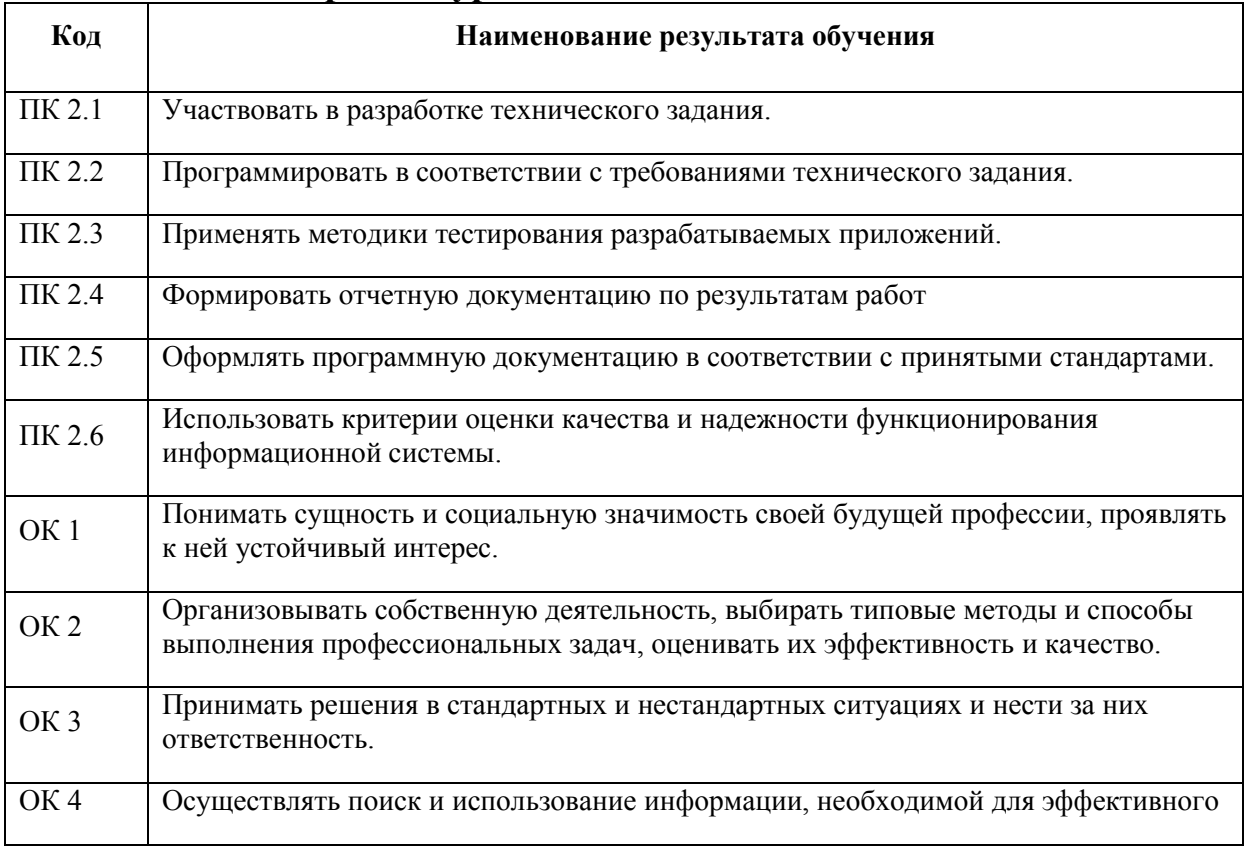

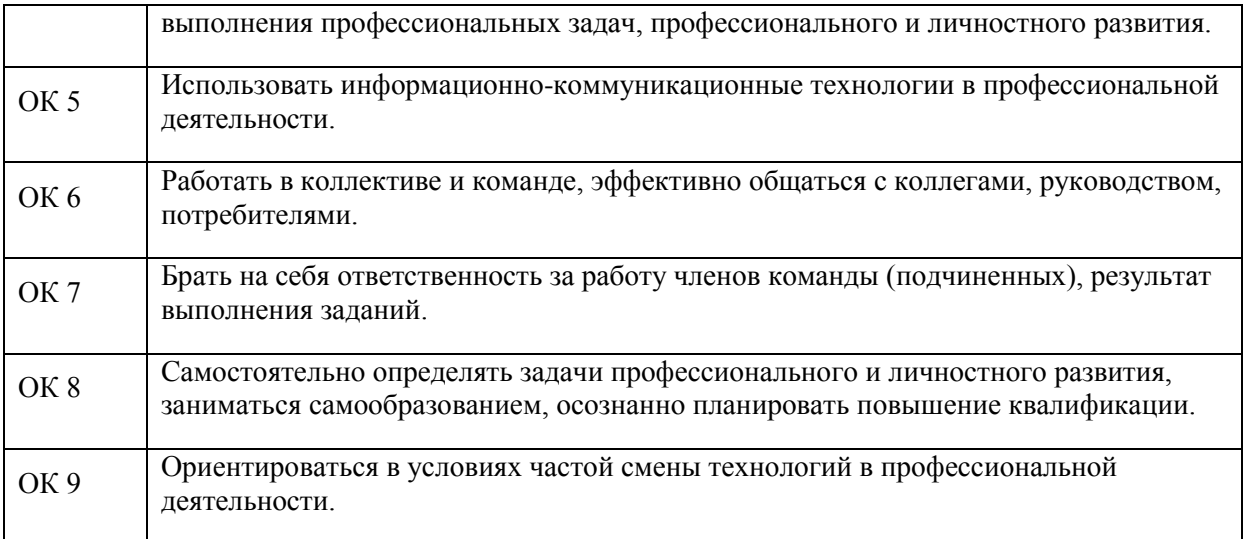

## 3. ОЦЕНКА ОСВОЕНИЯ МЕЖДИСЦИПЛИНАРНОГО КУРСА

## 3.1. ФОРМЫ И МЕТОДЫ ОЦЕНИВАНИЯ

Предметом оценки освоения междисциплинарного курса являются общие, профессиональные компетенции, умения, знания, практический опыт, способность применять их в практической деятельности и повседневной жизни. Соотношение типов задания и критериев оценки представлено в таблице.

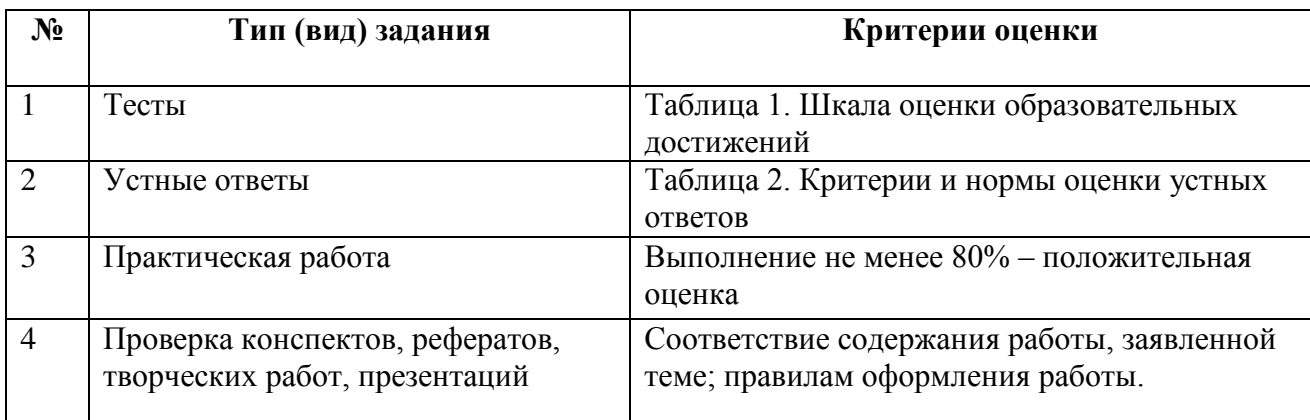

## Шкала оценки образовательных достижений (тестов)

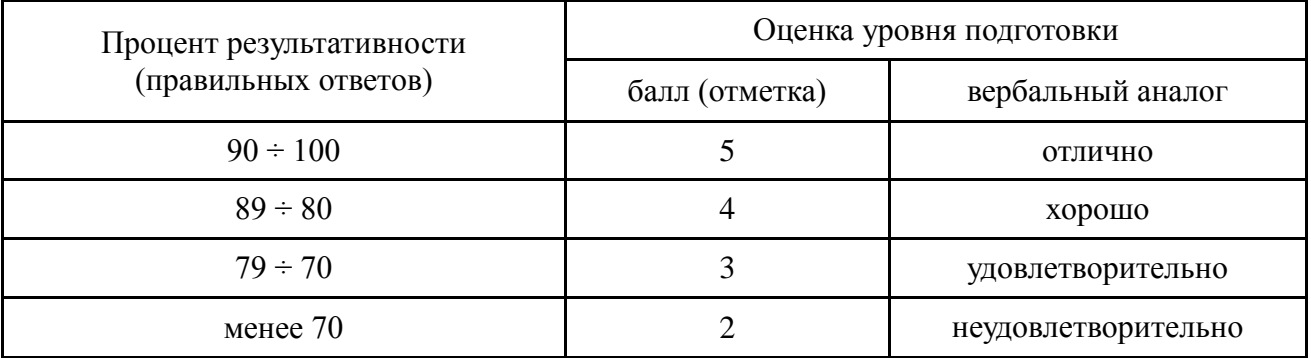

## Критерии и нормы оценки устных ответов

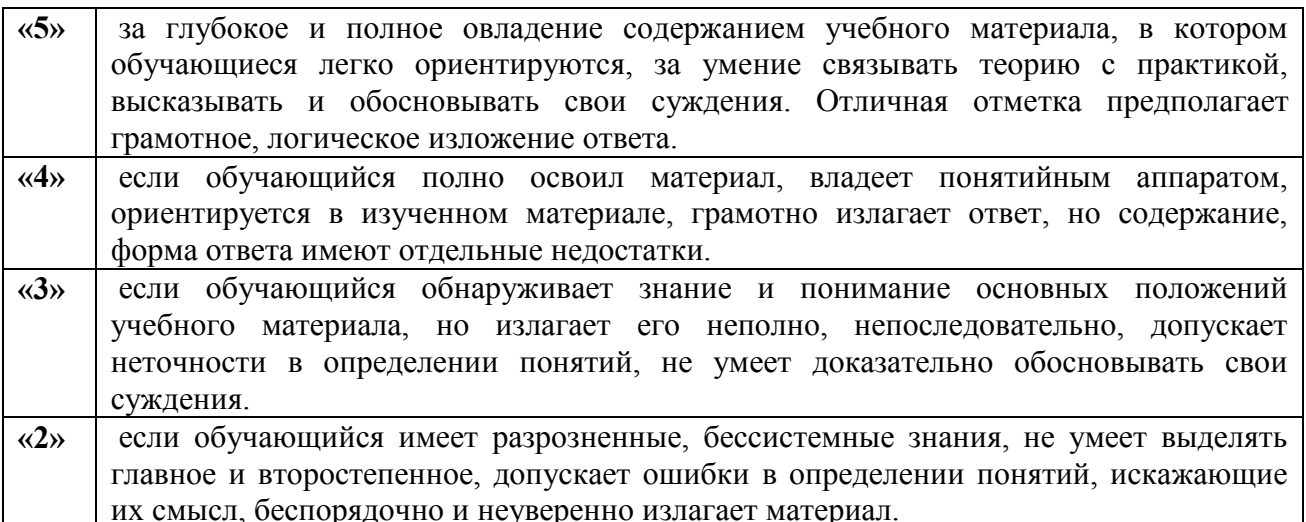

Промежуточный аттестация по результатам освоения обучающимися междисциплинарного курса проводится в форме дифференцированного зачета, в тестовой форме.

## **3.2. МАТЕРИАЛЫ ТЕКУЩЕГО КОНТРОЛЯ**

**Тест №1**

Вопрос №1. К какому типу относится свойство Caption  $1$ Простое + 2Перечисляемое 3Сложное 4Вложенное

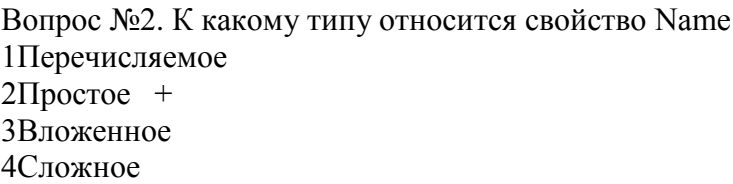

Вопрос №3.К какому типу относится свойство Height 1Сложное 2Простое + 3Перечисляемое 4Вложенное

Вопрос №4.К какому типу относится свойство Boolean color 1Сложное 2Простое 3Перечисляемое + 4Вложенное

Вопрос №5.Какая страница Палитры Компонент содержит объекты, позволяющие создать более красивый пользовательский интерфейс программы 1Standar 2Dialogs 3Additional + 4System

Вопрос №6.Какое расширение имеет главный файл проекта 1.dfm

 $2.dpr +$ 3.pas 4.res

Вопрос №7.Какое расширение имеет первый модуль программы 1.dfm 2.dpr  $3.$ pas + 4.res

Вопрос №8.Какое расширение имеет файл главной формы

 $1.$ dfm  $+$ 2.dpr 3.pas 4.res Вопрос №9.Какое расширение имеет файл, содержащий иконку для проекта 1.dpr  $2.$ opt + 3.dfm 4.pas Вопрос №10.Как открыть ранее созданную форму 1File-Open + 2File – New Application 3File – New Data Modul 4File – New Вопрос №11.Как вызвать список ранее загружающихся проектов и форм для выбора и повторный загрузки 1File-Open 2File – New Application 3File – New Data Modul 4File-Reopen + Вопрос №12.Категория объектов, обладающих одинаковыми свойствами и поведением это 1Класс + 2Объект 3Модуль 4Проект Вопрос №13.Экземпляр какого – либо класса называется 1Класс  $20$ бъект + 3Модуль 4Проект Вопрос №14. Каким образом можно просмотреть главный файл проекта 1File-Project 2Project 3Project-View + 4Project-View Source Вопрос №15.Можно ли вносить изменения в главный файл проекта 1Да 2Да, если только удалить некоторые команды 3Да, если только необходимо дописать  $4$ Her  $+$ Вопрос №16.Процесс преобразования исходный программы в исполняемую — это 1Компиляция + 2Удаление 3Передача

4Трансформация

Вопрос №17.Перечислите этапы разработки программы на ЭВМ:

1. Алгоритмизация 2. Программирование 3. Эксперимент 4. Постановка задачи 5. Отладка 1 1,2,3,4,5 2 4,1,2,3,5 3  $4,1,2,5,3$  + 4 5,4,1,2,3 Вопрос №18.Какая функция вычисляет дробную часть числа  $1Int(x)$  $2Frac(x) +$ 3A mod b 4Random(x) Вопрос №19.Какая функция вычисляет целую часть числа  $1Int(x) +$  $2Random(x)$  $3Frac(x)$ 4A mod b

Вопрос №20 Какая функция возвращает псевдослучайное число, равномерно распределенное в диапазоне 0…21 1Random(x)  $+$  $2Frac(x)$ 3A mod(b)  $4Int(x)$ 

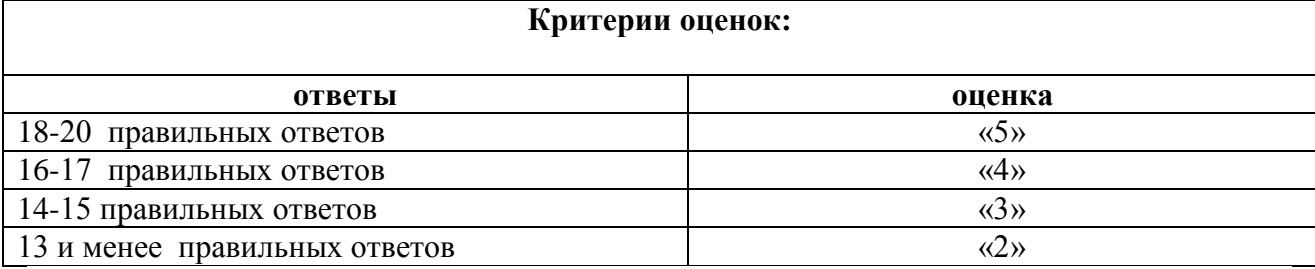

## $Term$   $N<sub>0</sub>2$

#### Задание #1

Bonpoc:

База данных - это:

Выберите один из 4 вариантов ответа:

1) совокупность данных, организованных по определенным правилам;

2) совокупность программ лля хранения и обработки больших массивов информации:

- 3) интерфейс, поддерживающий наполнение и манипулирование данными;
- 4) определенная совокупность информации.

#### Залание #2

 $Bonpoc$ :

Наиболее распространенными в практике являются:

Выберите один из 4 вариантов ответа:

1) распределенные базы данных

- 2) иерархические базы данных
- 3) сетевые базы данных
- 4) реляционные базы данных

#### Задание #3

Bonpoc:

Наиболее точным аналогом реляционной базы данных может служить:

Выберите один из 4 вариантов ответа:

1) неупорядоченное множество данных

 $2)$  вектор

3) генеалогическое дерево

4) двумерная таблица

#### Залание #4

Bonpoc:

Что из перечисленного не является объектом Access:

Выберите один из 7 вариантов ответа:

- 1) модули
- 2) таблицы
- 3) макросы
- 4) ключи
- $5)$  формы
- $6)$  отчеты
- 7) запросы

#### Задание #5

Bonpoc:

Таблицы в базах данных предназначены:

Выберите один из 5 вариантов ответа:

- 1) для хранения данных базы
- 2) для отбора и обработки данных базы
- 3) для ввода данных базы и их просмотра
- 4) для автоматического выполнения группы команд
- 5) для выполнения сложных программных действий

#### Задание #6

Bonpoc:

Для чего предназначены запросы:

Выберите один из 6 вариантов ответа:

- 1) для хранения данных базы
- 2) для отбора и обработки данных базы
- 3) для ввода данных базы и их просмотра
- 4) для автоматического выполнения группы команд
- 5) для выполнения сложных программных действий
- 6) для вывода обработанных данных базы на принтер

#### Задание #7

#### *Вопрос:*

Для чего предназначены формы:

*Выберите один из 6 вариантов ответа:*

- 1) для хранения данных базы
- 2) для отбора и обработки данных базы
- 3) для ввода данных базы и их просмотра
- 4) для автоматического выполнения группы команд
- 5) для выполнения сложных программных действий
- 6) для вывода обработанных данных базы на принтер

#### **Задание #8**

#### *Вопрос:*

Для чего предназначены отчеты:

*Выберите один из 6 вариантов ответа:*

- 1) для хранения данных базы
- 2) для отбора и обработки данных базы
- 3) для ввода данных базы и их просмотра
- 4) для автоматического выполнения группы команд
- 5) для выполнения сложных программных действий
- 6) для вывода обработанных данных базы на принтер

#### **Задание #9**

#### *Вопрос:*

Для чего предназначены макросы:

*Выберите один из 6 вариантов ответа:*

- 1) для хранения данных базы
- 2) для отбора и обработки данных базы
- 3) для ввода данных базы и их просмотра
- 4) для автоматического выполнения группы команд
- 5) для выполнения сложных программных действий
- 6) для вывода обработанных данных базы на принтер

#### **Задание #10**

*Вопрос:*

Для чего предназначены модули:

*Выберите один из 6 вариантов ответа:*

1) для хранения данных базы

- 2) для отбора и обработки данных базы
- 3) для ввода данных базы и их просмотра
- 4) для автоматического выполнения группы команд
- 5) для выполнения сложных программных действий
- 6) для вывода обработанных данных базы на принтер

#### **Задание #11**

*Вопрос:*

В каком режиме работает с базой данных пользователь: *Выберите один из 4 вариантов ответа:*

- 1) в проектировочном
- 2) в любительском
- 3) в заданном
- 4) в эксплуатационном

#### **Задание #12**

#### *Вопрос:*

В каком диалоговом окне создают связи между полями таблиц базы данных: *Выберите один из 4 вариантов ответа:*

1) таблица связей

- 2) схема связей
- 3) схема данных
- 4) таблица данных
- 

#### **Задание #13** *Вопрос:*

Почему при закрытии таблицы программа Access не предлагает выполнить сохранение внесенных данных:

*Выберите один из 3 вариантов ответа:*

- 1) недоработка программы
- 2) потому что данные сохраняются сразу после ввода в таблицу
- 3) потому что данные сохраняются только после закрытия всей базы данных

#### **Задание #14**

*Вопрос:*

Без каких объектов не может существовать база данных: *Выберите один из 6 вариантов ответа:*

- 1) без отчетов
- 2) без таблиц
- 3) без форм
- 4) без макросов
- 5) без запросов
- 6) без модулей

#### **Задание #15**

#### *Вопрос:*

В каких элементах таблицы хранятся данные базы:

*Выберите один из 5 вариантов ответа:*

- 1) в записях
- 2) в столбцах
- 3) в ячейках
- 4) в строках
- 5) в полях

#### **Задание #16**

*Вопрос:*

Содержит ли какую-либо информацию таблица, в которой нет ни одной записи? *Выберите один из 4 вариантов ответа:*

- 1) таблица без записей существовать не может
- 2) пустая таблица не содержит ни какой информации
- 3) пустая таблица содержит информацию о структуре базы данных
- 4) пустая таблица содержит информацию о будущих записях

#### **Задание #17**

*Вопрос:*

Содержит ли какую-либо информацию таблица, в которой нет полей? *Выберите один из 4 вариантов ответа:*

- 1) содержит информацию о структуре базы данных
- 2) не содержит ни какой информации
- 3) таблица без полей существовать не может
- 4) содержит информацию о будущих записях

#### **Задание #18**

*Вопрос:*

В чем состоит особенность поля "счетчик"?

*Выберите один из 5 вариантов ответа:*

1) служит для ввода числовых данных

2) служит для ввода действительных чисел

3) данные хранятся не в поле, а в другом месте, а в поле хранится только указатель на то, где расположен текст

4) имеет ограниченный размер

5) имеет свойство автоматического наращивания

#### **Задание #19**

#### *Вопрос:*

В чем состоит особенность поля "мемо"?

*Выберите один из 5 вариантов ответа:*

- 1) служит для ввода числовых данных
- 2) служит для ввода действительных чисел
- 3) многострочный текст
- 4) имеет ограниченный размер

5) имеет свойство автоматического наращивания

### **Задание #20**

#### *Вопрос:*

Какое поле можно считать уникальным?

*Выберите несколько из 4 вариантов ответа:*

- 1) поле, значения в котором не могут повторятся
- 2) поле, которое носит уникальное имя
- 3) поле, значение которого имеют свойство наращивания
- 4) ключевое поле

#### **Задание #21**

#### *Вопрос:*

Ключами поиска в системах управления базами данных (СУБД) называются:

*Выберите один из 5 вариантов ответа:*

- 1) логические выражения, определяющие условия поиска
- 2) поля, по значению которых осуществляется поиск
- 3) номера записей, удовлетворяющих условиям поиска
- 4) номер первой по порядку записи, удовлетворяющей условиям поиска
- 5) диапазон записей файла БД, в котором осуществляется поиск

#### **Задание #22**

#### *Вопрос:*

Система управления базами данных представляет собой программный продукт, входящий в состав: *Выберите один из 5 вариантов ответа:*

- 1) уникального программного обеспечения
- 2) систем программирования
- 3) системного программного обеспечения
- 4) прикладного программного обеспечения
- 5) операционной системы

#### **Задание #23**

#### *Вопрос:*

Примером иерархической базы данных является:

*Выберите один из 4 вариантов ответа:*

- 1) страница классного журнала
- 2) каталог файлов, хранимых на диске
- 3) расписание поездов
- 4) электронная таблица

#### **Задание #24**

*Вопрос:*

В записи файла реляционной базы данных может содержаться

*Выберите один из 5 вариантов ответа:*

- 1) неоднородная информация (данные разных типов)
- 2) исключительно однородная информация (данные только одного типа)
- 3) только текстовая информация
- 4) исключительно числовая информация
- 5) только логические величины

#### **Задание #25**

*Вопрос:*

Информационная система, в которой БД и СУБД находятся на одном компьютере называется *Выберите один из 3 вариантов ответа:*

- 1) локальная
- 2) файл-серверные
- 3) клиент-серверные

#### **Задание #26**

*Вопрос:*

Информационная система, в которой БД находится на сервере сети (файловом сервере), а СУБД на компьютере пользователя называется

*Выберите один из 3 вариантов ответа:*

- 1) локальная
- 2) файл-серверные
- 3) клиент-серверные

#### **Задание #27**

#### *Вопрос:*

Информационная система, в которой БД и основная СУБД находятся на сервере, СУБД на рабочей станции посылает запрос и выводит на экран результат называется *Выберите один из 3 вариантов ответа:*

- 1) локальная
- 2) файл-серверные
- 3) клиент-серверные

#### **Задание #28**

*Вопрос:*

Какое расширение имеет файл СУБД Access: *Выберите один из 5 вариантов ответа:*

- $1) * d b$
- 2) \*.doc
- 3) \*.xls
- 4) \*.mdb
- 5) \*.exe

#### **Ответы:**

1) (1 б.) Верные ответы: 1;

- 2) (1 б.) Верные ответы: 4;
- 3) (1 б.) Верные ответы: 4;
- 4) (1 б.) Верные ответы: 4;
- 5) (1 б.) Верные ответы: 1;
- 6) (1 б.) Верные ответы: 2;
- 7) (1 б.) Верные ответы: 3;
- 8) (1 б.) Верные ответы: 6; 9) (1 б.) Верные ответы: 4;
- 10) (1 б.) Верные ответы: 5;
- 11) (1 б.) Верные ответы: 4;
- 12) (1 б.) Верные ответы: 3;
- 13) (1 б.) Верные ответы: 2;
- 14) (1 б.) Верные ответы: 2;
- 15) (1 б.) Верные ответы: 3;
- 16) (1 б.) Верные ответы: 3;
- 17) (1 б.) Верные ответы: 3;
- 18) (1 б.) Верные ответы: 5;
- 19) (1 б.) Верные ответы: 3;
- 20) (1 б.) Верные ответы: 1; 4;
- 21) (1 б.) Верные ответы: 2;
- 22) (1 б.) Верные ответы: 4;
- 23) (1 б.) Верные ответы: 2;
- 24) (1 б.) Верные ответы: 1;
- 25) (1 б.) Верные ответы: 1;
- 26) (1 б.) Верные ответы: 2;
- 27) (1 б.) Верные ответы: 3; 28) (1 б.) Верные ответы: 4.
- **Критерии оценок: ответы оценка** 25-28 баллов «5»  $22-24$  баллов «4» 19-21 баллов «3» 18 и менее правильных ответов (2)

## *Тест №3*

#### **1. Какая модель изображена на рисунке?**

#### Сервер баз данных

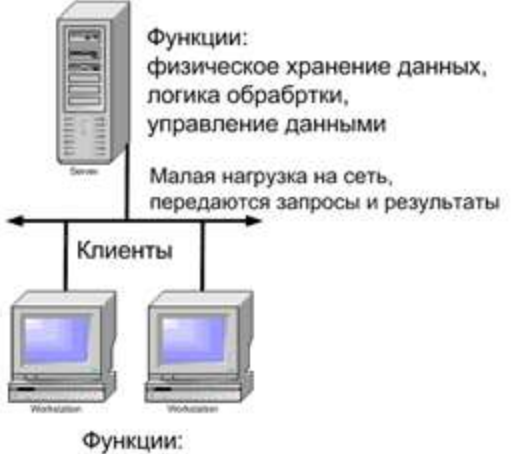

интерфейс пользователя, логика обработки

+ клиент-сервер

#### **2. Вставьте слово.**

Процессы, реализующие некоторую службу, например службу файловой системы или базы данных, называются...

+ серверами

#### **3. Вставьте слово.**

Процессы, запрашивающие службы у серверов путем посылки запроса и последующего ожидания ответа от сервера, называются...

+ клиентами

#### **4. Что дает архитектура клиент-сервер?**

- + надежность
- возможность редактировать
- + масштабируемость
- доступ
- + безопасность
- $+$  гибкость

#### **5. Соотнесите название протоколов с назначением.**

#### **Название протокола Назначение**

1. Протокол FTP

а) обеспечивает передачу с удаленных серверов на локальный компьютер документов, содержащих код разметки гипертекста, написанный на языке HTML или XML **2. РОРЗ**

б) предназначен для передачи файлов через Интернет

#### **3. HTTP**

в) предназначен для организации терминального доступа к удаленному узлу посредством обмена командами в символьном формате ASCII

#### **4. TELNET**

г) используется на медленных линиях для трансляции информации как дейтаграмм

**5. UDP** 

д) используемые при работе с электронной почтой

 $+1-6$ ,  $2-I$ ,  $3-A$ ,  $4-B$ ,  $5-I$ .

## 6. Извлечение информации это - ...

- способ защиты информации

+ это задача автоматического извлечения (построения) структурированных данных из неструктурированных или слабоструктурированных машиночитаемых документов. - преобразование информации из одного вида в другой, осуществляемое по строгим формальным правилам.

#### 7. Вставьте слово

.... является стандартным языком, предназначенным для создания гипертекстовых документов в среде WEB.

 $+HTMI$ .

#### 8. Что относится к основным тэгам:

 $+ H T M L$ 

- MARQUEE

 $+ H EAD$ 

 $-$  RLINK

 $+$  BODY

#### 9. Соотнесите название тэгов с назначением.

## Название тэга

Назначение

 $\mathbf{1}$ 

а) Определяет видимую часть документа

2.

б) Создает жирный текст

 $\overline{3}$ .

в) Создает наклонный текст(курсив)

 $\overline{4}$ .

г) Устанавливает цвет текста документа, используя значение цвета в виде RRGGBB -

пример: 000000 - черный цвет.

5.

д) Указывает программе просмотра страниц что это HTML документ.

 $1-I$ , 2-а, 3-г, 4-б, 5-в,

#### 10. Язык разметки документов - это

- это структурная единица XML- документа.

+ набор специальных инструкций, называемых тегами, предназначенных для формирования в документах какой-либо структуры и определения отношений между различными элементами этой структуры.

- преобразование информации из одного вида в другой, осуществляемое по строгим формальным правилам.

#### 11. Выберите чвет указанный в значении RGB - "#000000"

- + черный
- белый
- серый
- зеленый
- желтый

#### 12. Что относится к атрибутам тэга для форматирования шрифтов < FONT></FONT>.

- align
- + color
- $+$  face

- noshade

### $+ size$

#### 13. Вставьте тег

Лля добавления изображения на веб-страницу используется тег...  $\ddot{+}$ 

#### 14. Каскадные (многоуровневые) таблицы стилей - это

- мощный инструмент, который позволяет создавать образцы стилей, которые можно затем применять ко всему узлу.

+ мощный стандарт на основе текстового формата, определяющий представление данных в броузере. -это мощный инструмент позволяющий контролировать всю страницу HTML.

#### 15. К какому языку программирования относится логотип изображенный на рисунке?

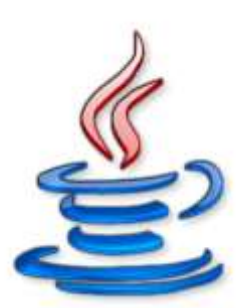

 $-VBA$ 

 $+JAVA$ 

 $-C++$ 

- Delphi

#### 16. Что входит в сферы применения Java-технологий:

- + разработка приложений (application)
- + разработка мидлетов (midlet)
- $+$ разработка апплетов (applet)
- разработка таблиц
- + разработка JSP-страниц
- $+$  разработка сервлетов (servlet)

#### 17. Какие бывают ошибки в коде программ РНР?

- + ошибочная ситуация
- + внутренняя ошибка
- внешня ошибка
- + пользовательская ошибка
- ошибка работы

#### 18. Какие стили синтаксиса регулярных выражений поддерживает РНР?

- Ereg\_replace
- $+$  POSIX
- $+$  Perl
- Split

#### 19. СОМ-объект

- это классы, которые содержат один или более СОМ-интерфейс.

+ представляет собой двоичный код, который выполняет какую-либо функцию и имеет один или более интерфейс.

- представляет собой приложение или библиотеку, которая предоставляет услуги приложениюклиенту или библиотеке.

## **20. На рисунке схема взаимодействия клиента с...**

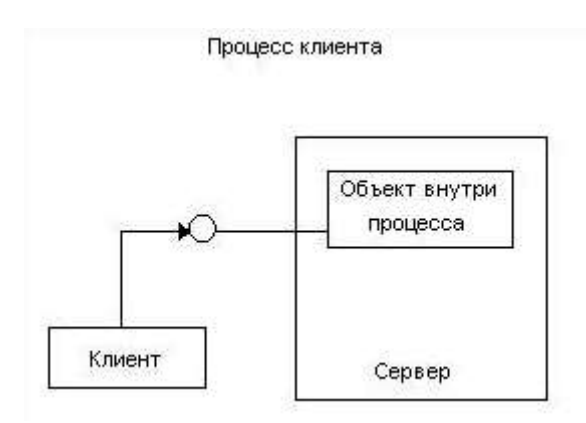

+ внутренним сервером

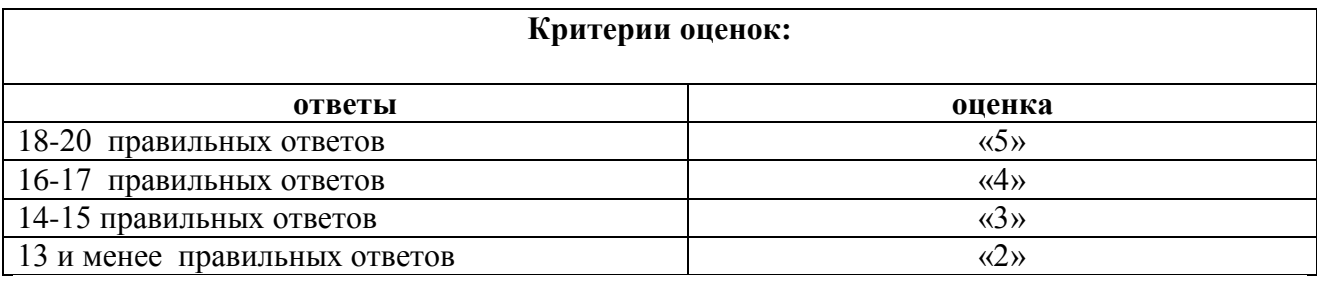

## **3.3. ПЕРЕЧЕНЬ ПРАКТИЧЕСКИХ РАБОТ**

## **МДК 02.03. ПРОЕКТИРОВАНИЕ ПРИЛОЖЕНИЙ БАЗ ДАННЫХ**

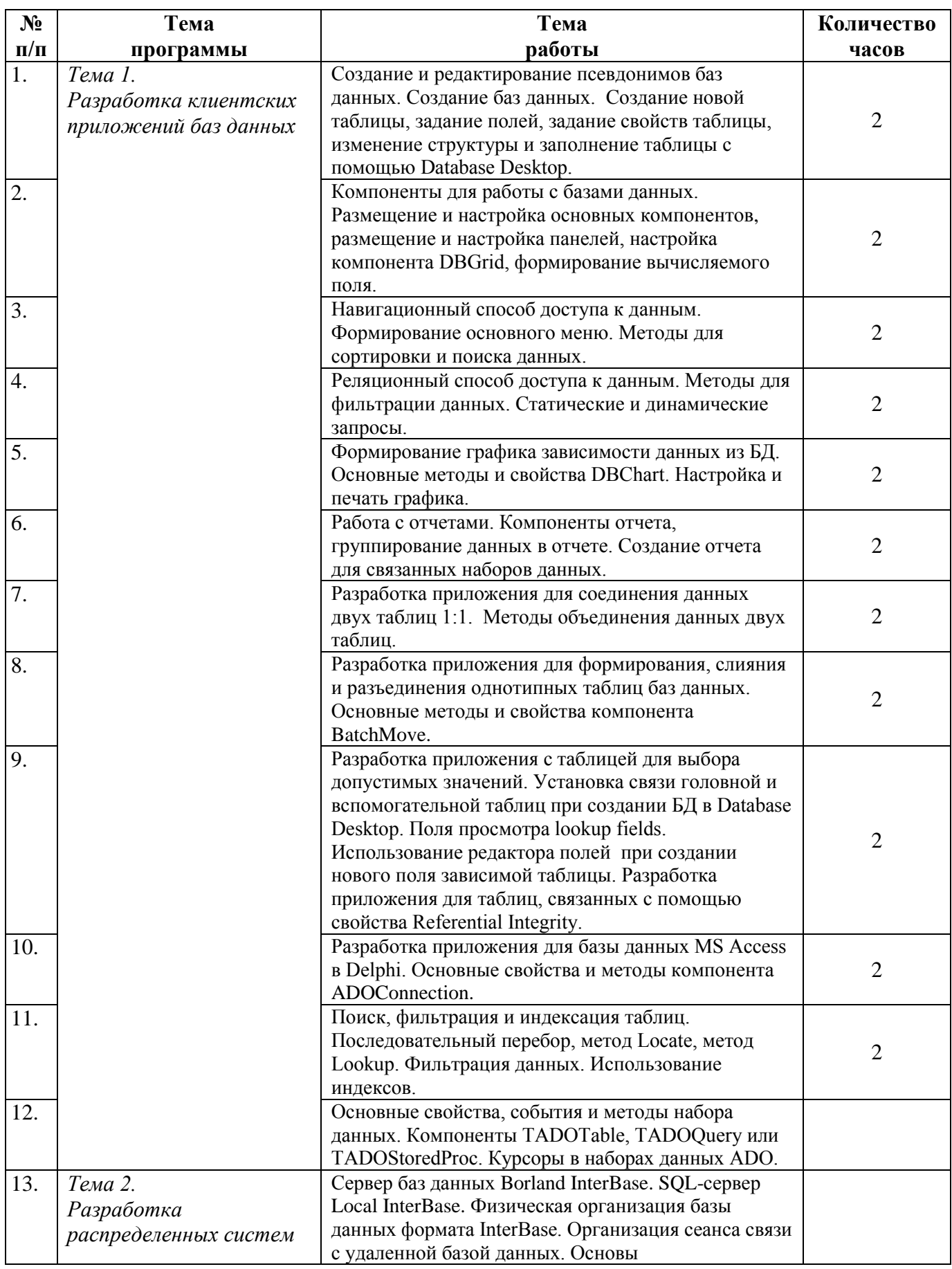

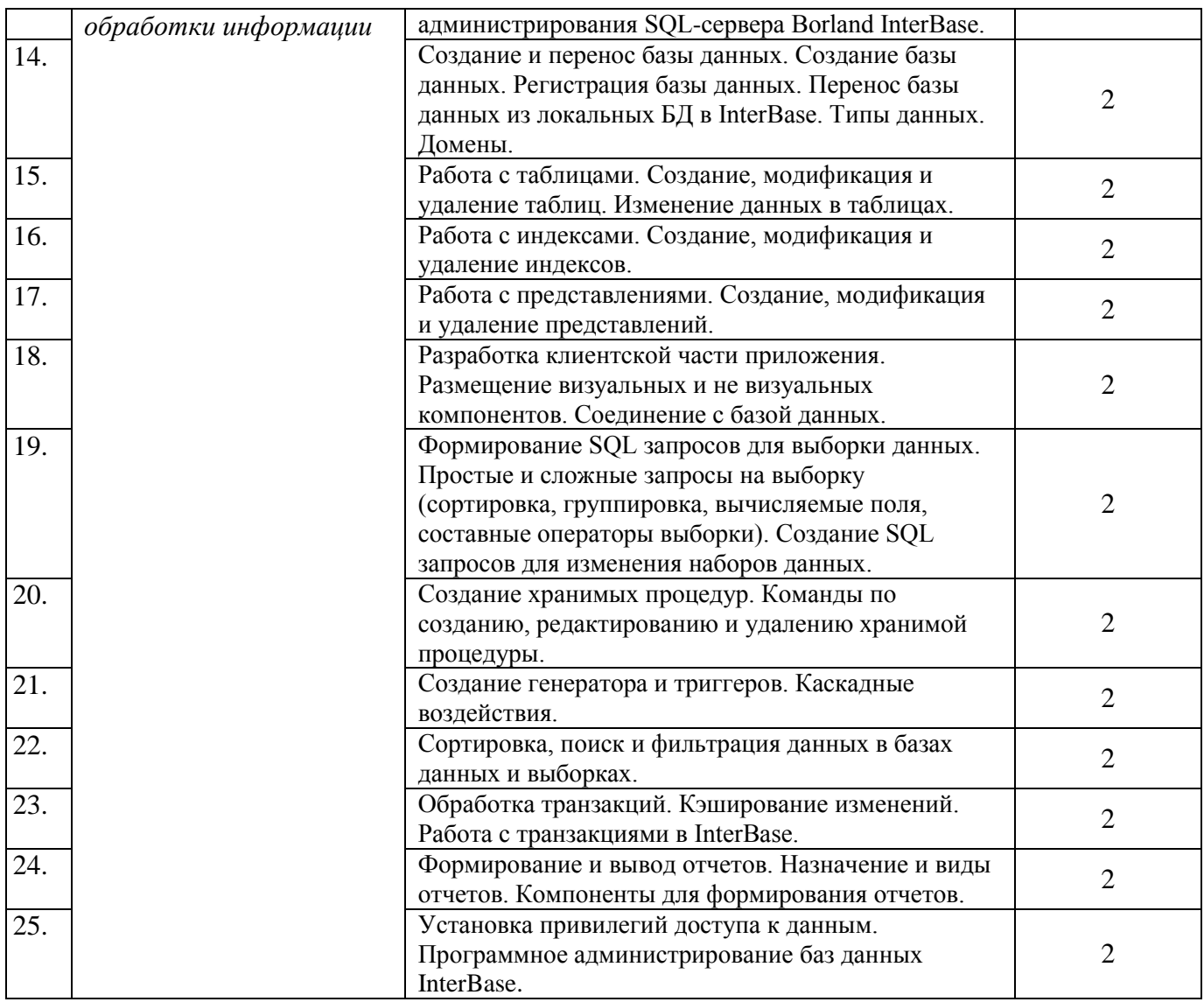

# **3.4. ТЕМЫ И ФОРМЫ САМОСТОЯТЕЛЬНОЙ РАБОТЫ МДК 02.03. ПРОЕКТИРОВАНИЕ ПРИЛОЖЕНИЙ БАЗ ДАННЫХ**

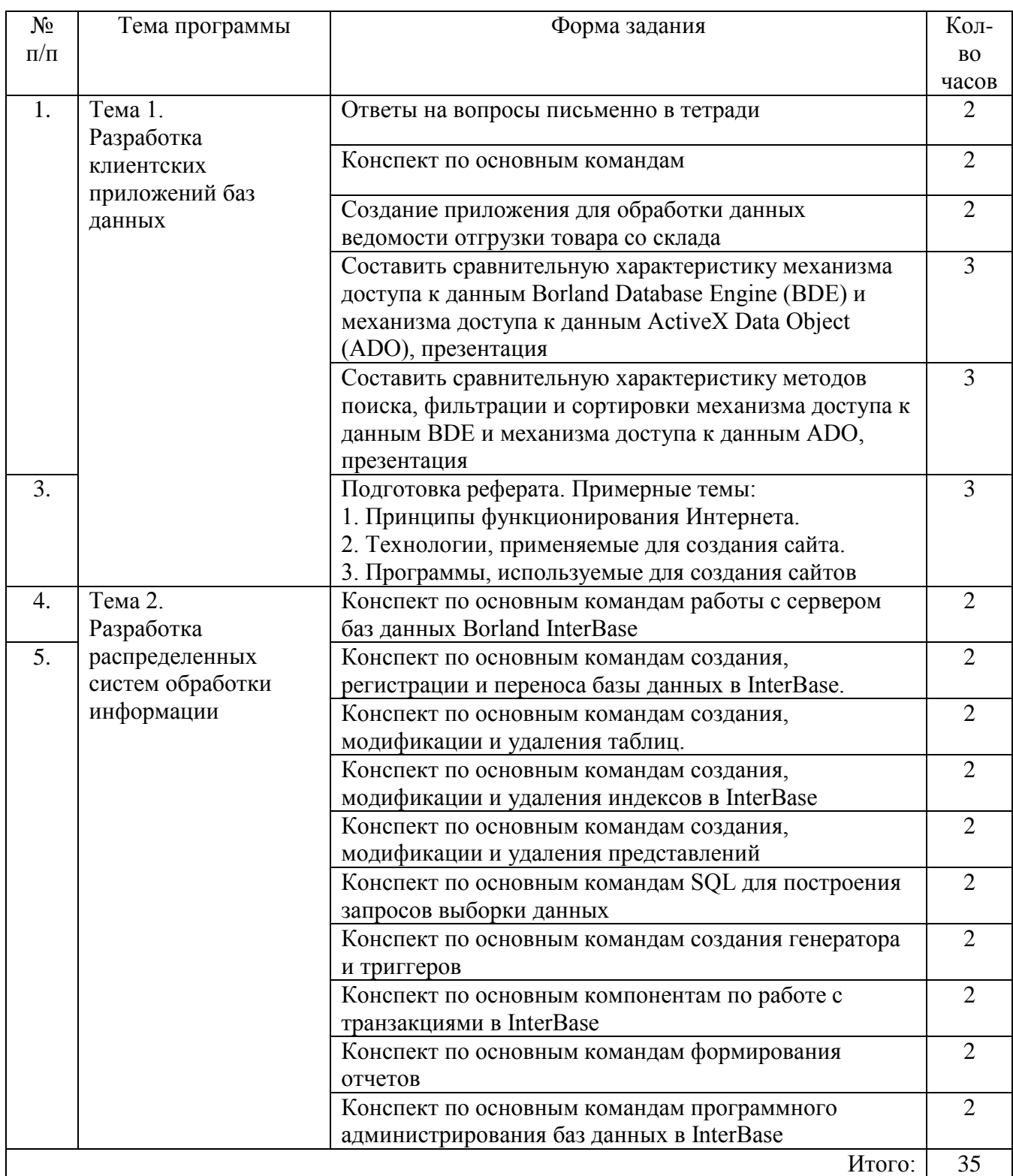

## **3.5. МАТЕРИАЛЫ ПРОМЕЖУТОЧНОЙ АТТЕСТАЦИИ**

## **3.5.1. ВОПРОСЫ ДЛЯ ПОДГОТОВКИ К ДИФФЕРЕНЦИРОВАННОМУ ЗАЧЕТУ**

- 1. Создание и редактирование псевдонимов баз данных.
- 2. Создание баз данных. Создание новой таблицы, задание полей, задание свойств таблицы, изменение структуры и заполнение таблицы с помощью Database Desktop.
- 3. Компоненты для работы с базами данных.
- 4. Размещение и настройка основных компонентов, размещение и настройка панелей, настройка компонента DBGrid, формирование вычисляемого поля.
- 5. Навигационный способ доступа к данным. Формирование основного меню.
- 6. Методы для сортировки и поиска данных.
- 7. Реляционный способ доступа к данным.
- 8. Методы для фильтрации данных.
- 9. Статические и динамические запросы.
- 10. Формирование графика зависимости данных из БД.
- 11. Основные методы и свойства DBChart. Настройка и печать графика.
- 12. Работа с отчетами. Компоненты отчета, группирование данных в отчете. Создание отчета для связанных наборов данных.
- 13. Разработка приложения для соединения данных двух таблиц 1:1. Методы объединения данных двух таблиц.
- 14. Разработка приложения для формирования, слияния и разъединения однотипных таблиц баз данных. Основные методы и свойства компонента BatchMove.
- 15. Разработка приложения с таблицей для выбора допустимых значений. Установка связи головной и вспомогательной таблиц при создании БД в Database Desktop. Поля просмотра lookup fields. Использование редактора полей при создании нового поля зависимой таблицы. Разработка приложения для таблиц, связанных с помощью свойства Referential Integrity.
- 16. Разработка приложения для базы данных MS Access в Delphi. Основные свойства и методы компонента ADOConnection.
- 17. Поиск, фильтрация и индексация таблиц. Последовательный перебор, метод Locate, метод Lookup. Фильтрация данных. Использование индексов.
- 18. Основные свойства, события и методы набора данных. Компоненты TADOTable, TADOQuery или TADOStoredProc. Курсоры в наборах данных ADO.
- 19. Сервер баз данных Borland InterBase. SQL-сервер Local InterBase. Физическая организация базы данных формата InterBase. Организация сеанса связи с удаленной базой данных. Основы администрирования SQL-сервера Borland InterBase.
- 20. Создание и перенос базы данных. Создание базы данных. Регистрация базы данных. Перенос базы данных из локальных БД в InterBase. Типы данных. Домены.
- 21. Работа с таблицами. Создание, модификация и удаление таблиц. Изменение данных в таблицах.
- 22. Работа с индексами. Создание, модификация и удаление индексов.
- 23. Работа с представлениями. Создание, модификация и удаление представлений.
- 24. Разработка клиентской части приложения. Размещение визуальных и не визуальных компонентов. Соединение с базой данных.
- 25. Формирование SQL запросов для выборки данных. Простые и сложные запросы на выборку (сортировка, группировка, вычисляемые поля, составные операторы выборки). Создание SQL запросов для изменения наборов данных.
- 26. Создание хранимых процедур. Команды по созданию, редактированию и удалению хранимой процедуры.
- 27. Создание генератора и триггеров. Каскадные воздействия.
- 28. Сортировка, поиск и фильтрация данных в базах данных и выборках.
- 29. Обработка транзакций. Кэширование изменений. Работа с транзакциями в InterBase.
- 30. Формирование и вывод отчетов. Назначение и виды отчетов. Компоненты для формирования отчетов.
- 31. Установка привилегий доступа к данным. Программное администрирование баз данных InterBase.

## 3.5.2. ТЕСТ ДЛЯ ДИФФЕРЕНЦИРОВАННОГО ЗАЧЕТА ПО МДК 02.03. ПРОЕКТИРОВАНИЕ ПРИЛОЖЕНИЙ БАЗ ЛАННЫХ

Тестовые задания в форме mytest разработаны по основным темам разделов. 29 вопросов выбираются методом случайной выборки, варианты ответов в случайном порядке.

## 1. В каком порядке должны выполняться уровни проектирования БД?

физический, логический, концептуальный

концептуальный, физический, логический

+концептуальный, логический, физический

внешний, физический, концептуальный

2. Моделью, какого уровня проектирования баз данных является инфологическая модель?

+концептуального

физического

компьютерного

логического

3. Модель проектирования БД, которая представляет собой отображение логических связей между элементами данных безотносительно к их содержанию и среде хранения, называется:

+даталогической моделью

внешней моделью инфологической моделью

физической моделью

4. Модель проектирования БД, которая представляет собой описание предметной области, выполненное без ориентации на используемые в дальнейшем программные и технические средства, называется:

физической моделью

+инфологической моделью

внешней моделью латалогической молелью

## 5. Процесс создания приложения баз данных начинается:

с разработки структуры данных

+с разработки информационно-логической модели предметной области

с разработки структуры реляционных таблиц

## 6. Какая стадия является наиболее значительной в жизненном цикле приложения?

реализации

тестирования

+проектирования

эксплуатации

## 7. Область применения БЛ определяется на этапе:

проектирования БД

сбора и анализа требований пользователей

планирования разработки БД

+определения требований к системе

## 8. Общая стоимость проекта определяется на этапе:

+планирования разработки БД

проектирования БД

сбора и анализа требований пользователей

определения требований к системе

## 9. Пользовательский интерфейс разрабатывается на этапе:

тестирования БД

реализации БД

+разработки приложений

проектирования БД

10. Спецификации требований пользователей составляются на этапе: планирования разработки БД определения требований к системе +сбора и анализа требований пользователей проектирования БД

## $11.ER$ -диаграмма – это:

результат логического уровня проектирования обязательный этап проектирования БД средство установления связей между таблицами +графическая модель предметной области

12. Выбрать правильное высказывание из приведенных ниже: +тип сущности ГОРОД включает экземпляр сущности МОСКВА сущности ГОРОД и МОСКВА являются типами сущности сущности ГОРОД и МОСКВА являются экземплярами сущности тип сущности МОСКВА включает экземпляр сущности ГОРОД

## **13.Определите тип связи между объектами «Преподаватель» и «Дисциплина», если один преподаватель может вести занятия по нескольким дисциплинам.**

«многие – к – одному» «один – к – одному»

«многие – ко – многим»

+«один – ко – многим»

#### **14.Какой элемент не используется в модели «сущность – связь»?**

+узел

сущность

связь

атрибут

## **15.Какие виды связей из перечисленных непосредственно поддерживаются в реляционной модели данных?**

+«один-к-одному», «один-ко-многим», «многие-к-одному»

«один-к-одному», «один-ко-многим», «многие-к-одному», «многие-ко-многим» «один-к-одному», «один-ко-многим»

## **16.Определите тип связи между объектами «Преподаватель» и «Дисциплина», если один преподаватель может вести занятия по нескольким дисциплинам, и занятия по одной дисциплине могут вести несколько преподавателей**.

«многие – к – одному»

+«многие – ко – многим»

«один – к – одному»

«один – ко – многим»

## **17.Какие виды связей из перечисленных имеют место в реляционной модели данных?**

+«один-к-одному», «один-ко-многим», «многие-к-одному», «многие-ко-многим»

«один-к-одному», «один-ко-многим»

«один-к-одному», «один-ко-многим», «многие-к-одному»

**18.Определите тип отношения между таблицами «Город» и «Район», если каждому городу соответствует несколько районов.**

«многие – к – одному»

+«один – ко – многим»

«многие – ко – многим»

«один – к – одному»

**19.Определите тип отношения между таблицами «Преподаватели» и «Студенты», если один преподаватель обучает разных студентов.**

+«один – ко – многим»

«один – к – одному»

«многие – к – одному»

«многие – ко – многим»

**20.Определите тип отношения между таблицами «Преподаватели» и «Студенты», если один преподаватель обучает разных студентов.**

+«один – ко – многим»

«один – к – одному»

«многие – к – одному»

«многие – ко – многим»

## **21.Определите тип отношения между таблицами «Поставщики» и «Товары», если каждый поставщик поставляет несколько товаров.**

+«один – ко – многим»

«многие – ко – многим»

«один – к – одному»

«многие – к – одному»

## **22.Определите тип отношения между таблицами «Преподаватели» и «Студенты», если одного студента обучают разные преподаватели.**

«один – к – одному»

+«многие – к – одному»

«один – ко – многим»

«многие – ко – многим»

## **23.Если проектирование начинается с анализа задач и функций, обеспечивающих реализацию информационных потребностей пользователей, то имеем дело с:**

объектным подходом проектирования предметной области

+функциональным подходом проектирования предметной области

предметным подходом проектирования предметной области

## **24.Все возможные атрибуты сущности, уникальным образом ее идентифицирующие, называются:**

альтернативными ключами

+потенциальными ключами

индексами

## **25.Какая целостность данных обеспечивает корректное и полноценное перемещение среди сущностей, связанных между собой?**

целостность по сущностям

+ссылочная целостность

целостность первичных ключей

целостность доменов

## **26.Какая целостность данных обеспечивается использованием первичного ключа?**

первичная целостность

ссылочная целостность

+целостность по сущностям

целостность доменов

## **27.Какая целостность данных реализуется внешним ключом?**

реляционная целостность

целостность по сущностям

+ссылочная целостность

целостность доменов

### **28.Какой тип данных присваивается искусственному первичному ключу?**

+счетчик

числовой

поле объекта OLE

текстовый

## **29.Набор правил, используемых для поддержания отношений между записями в связанных таблицах, называется:**

+условиями целостности данных

условиями добавления данных

условиями удаления данных

условиями сохранения данных

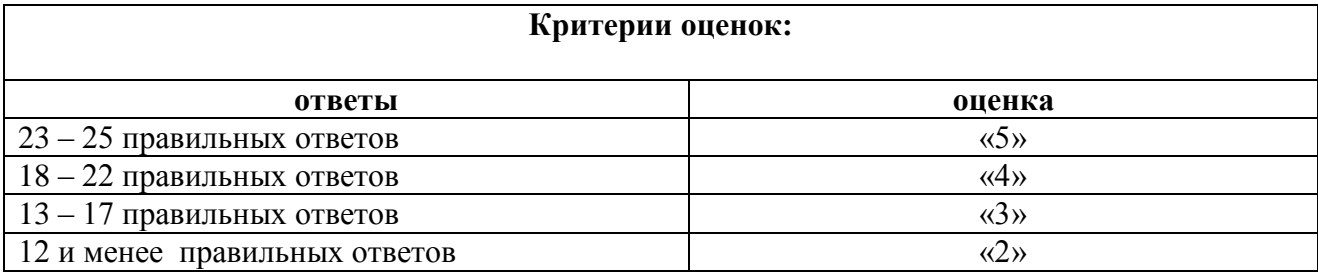